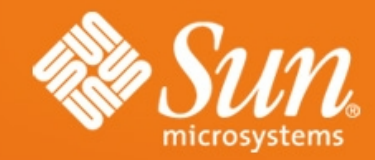

### **GlassFish High Availability Overview**

#### **Shreedhar Ganapathy Engg Manager, GlassFish HA Team Co-Author Project Shoal Clustering**

**Email: [shreedhar\\_ganapathy@dev.java.net](mailto:shreedhar_ganapathy@dev.java.net) http://blogs.sun.com/shreedhar**

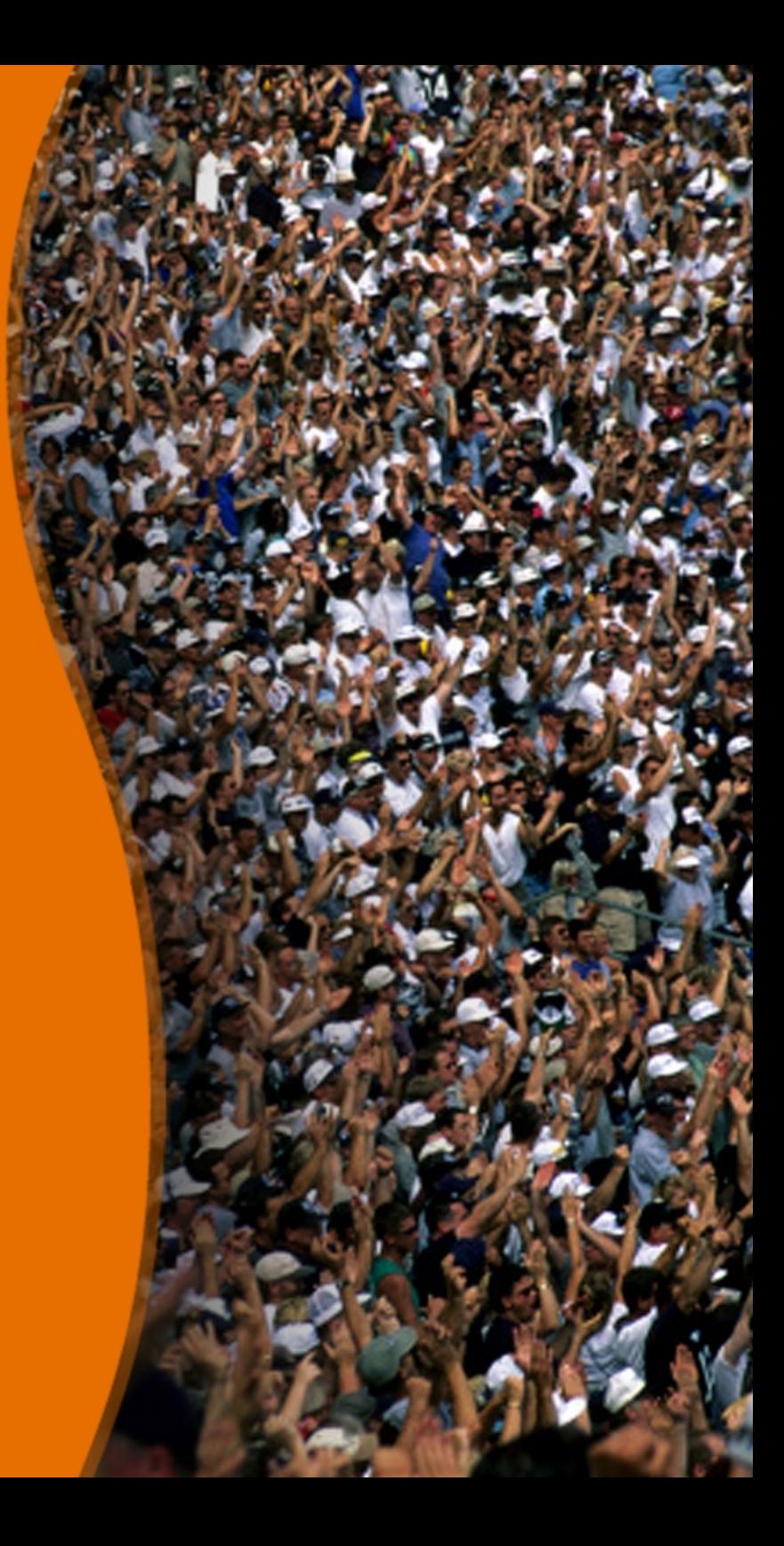

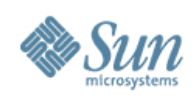

# What we will cover today

- What is Project GlassFish?
- Explain GlassFish v2 Clustering
	- > Cluster Creation & Configuration
	- > Cluster Lifecycle components
	- > Runtime Dynamic Clustering Project Shoal
- GlassFish High Availability options
	- > HADB based
	- > In-Memory Replication based
- In-memory replication how it works
- Configuration
- Q&A

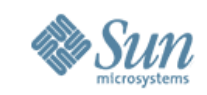

## **What Is Project GlassFish ?**

- Open Source Project developing Java<sup>TM</sup>, Enterprise Edition (Java EE platform) Application Server
	- [https://glassfish.dev.java.net](https://glassfish.dev.java.net/)
- Free for development, deployment, and redistribution
- Fully Java EE 5 compliant
- Open Source
	- Dual OSI Licenses CDDL, GPL v2 w/CPE
- Community at java.net
	- Source Code, Bug Database, Discussions/Forums at java.net
	- Roadmaps, Architectural documents
	- Code contributions: Sun Microsystems, Oracle & others

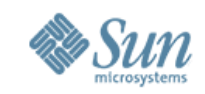

## **GlassFish Clustering/HA Introduction**

#### ● **What is High Availability?**

- Ensuring a certain absolute degree of operational continuity of business services even when part of the system has failed.
- Continued availability of business services to users during the measurement period
- **How do you get High Availability ?**
	- Cluster server instances for redundant availability of service
	- Use Session State Persistence for redundant availability of business data/sessions
	- Size your middleware infrastructure for Fault Tolerance, Scalability, and Reliability
	- Supported by a Load Balancing tier to distribute load

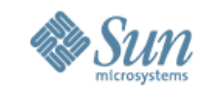

#### **GlassFish v2 Clustering Lifecycle components**

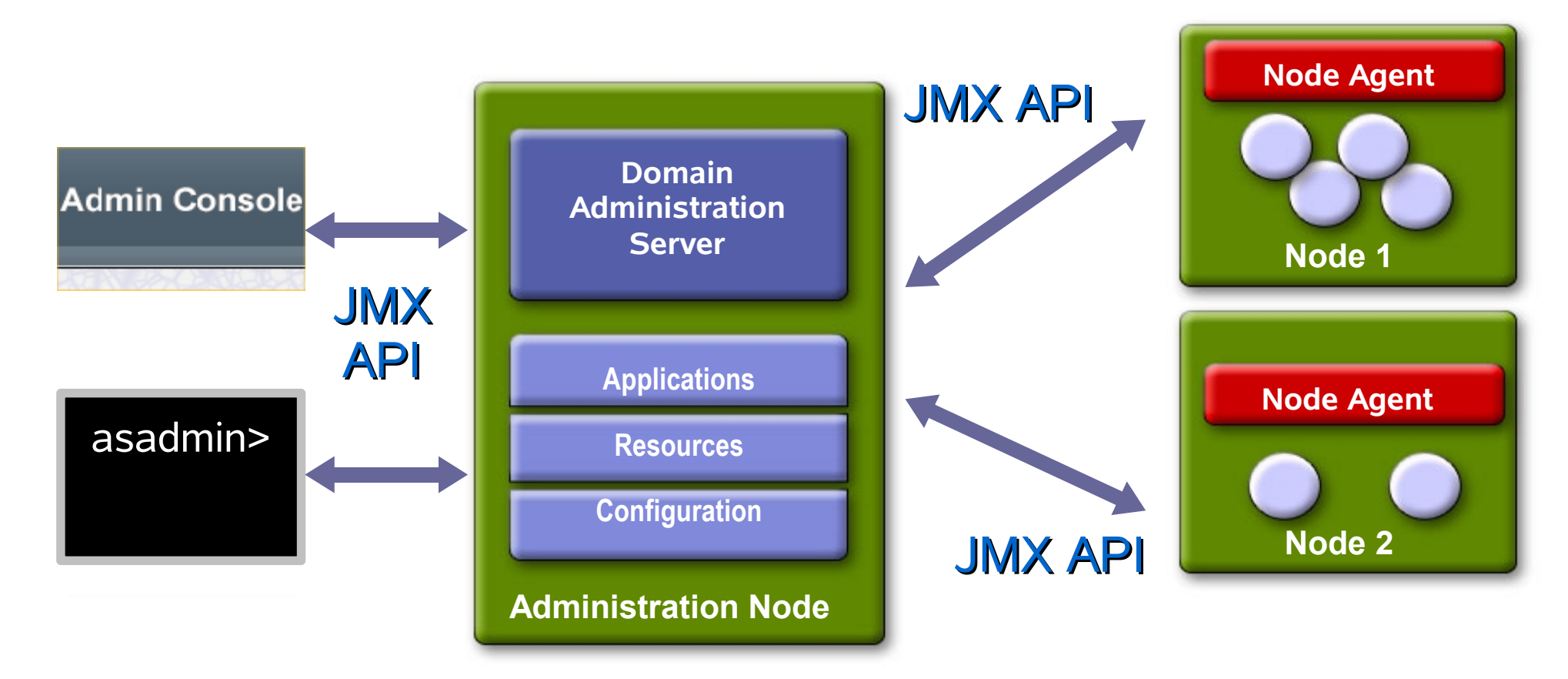

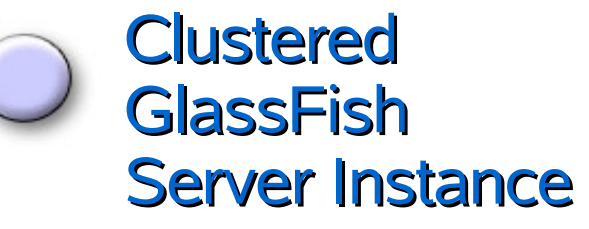

JMX = Java Management Extensions

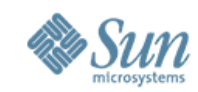

#### **GlassFish v2 Web Admin Console - Creating a Cluster**

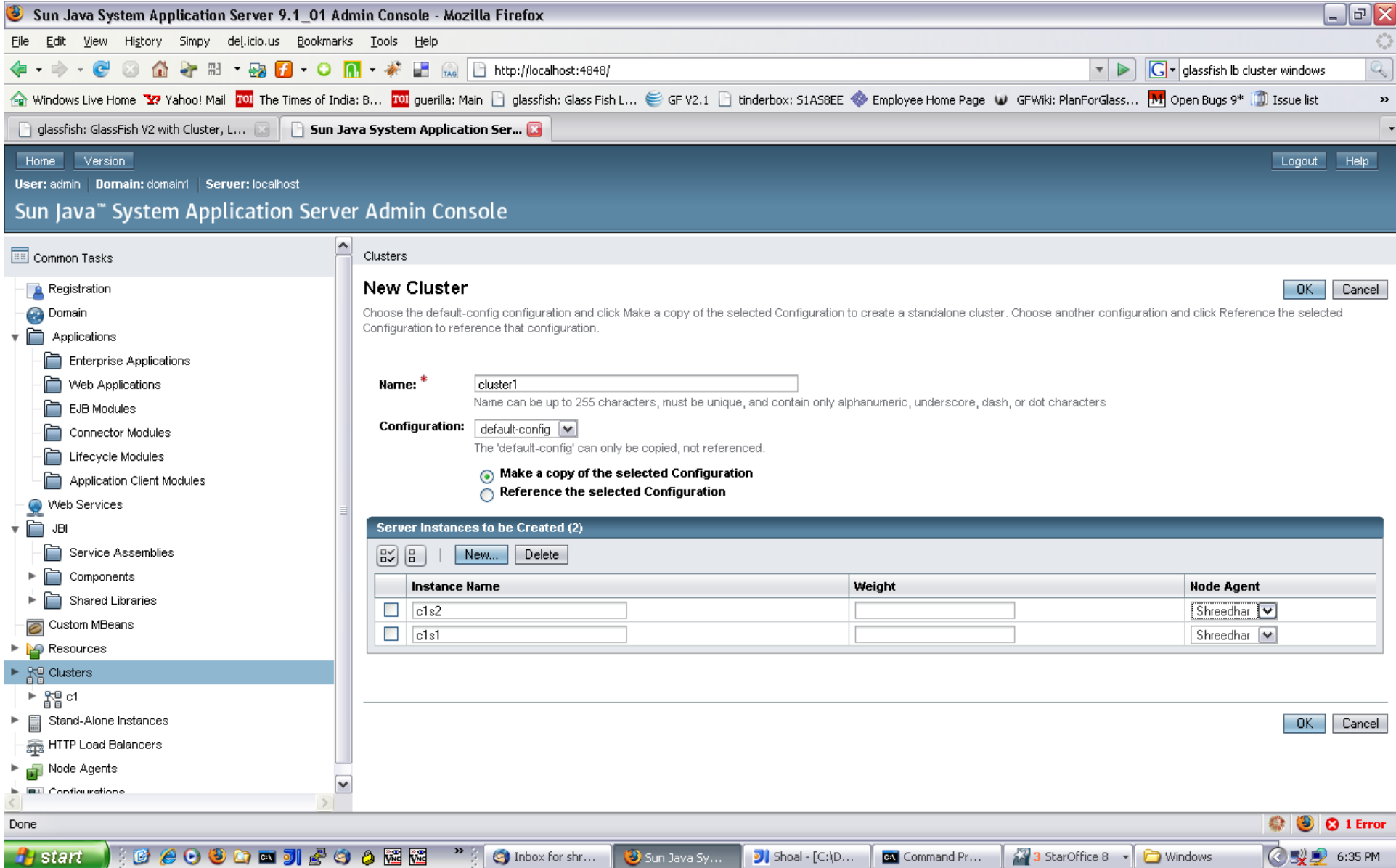

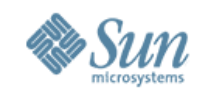

# **Clustering Architecture**

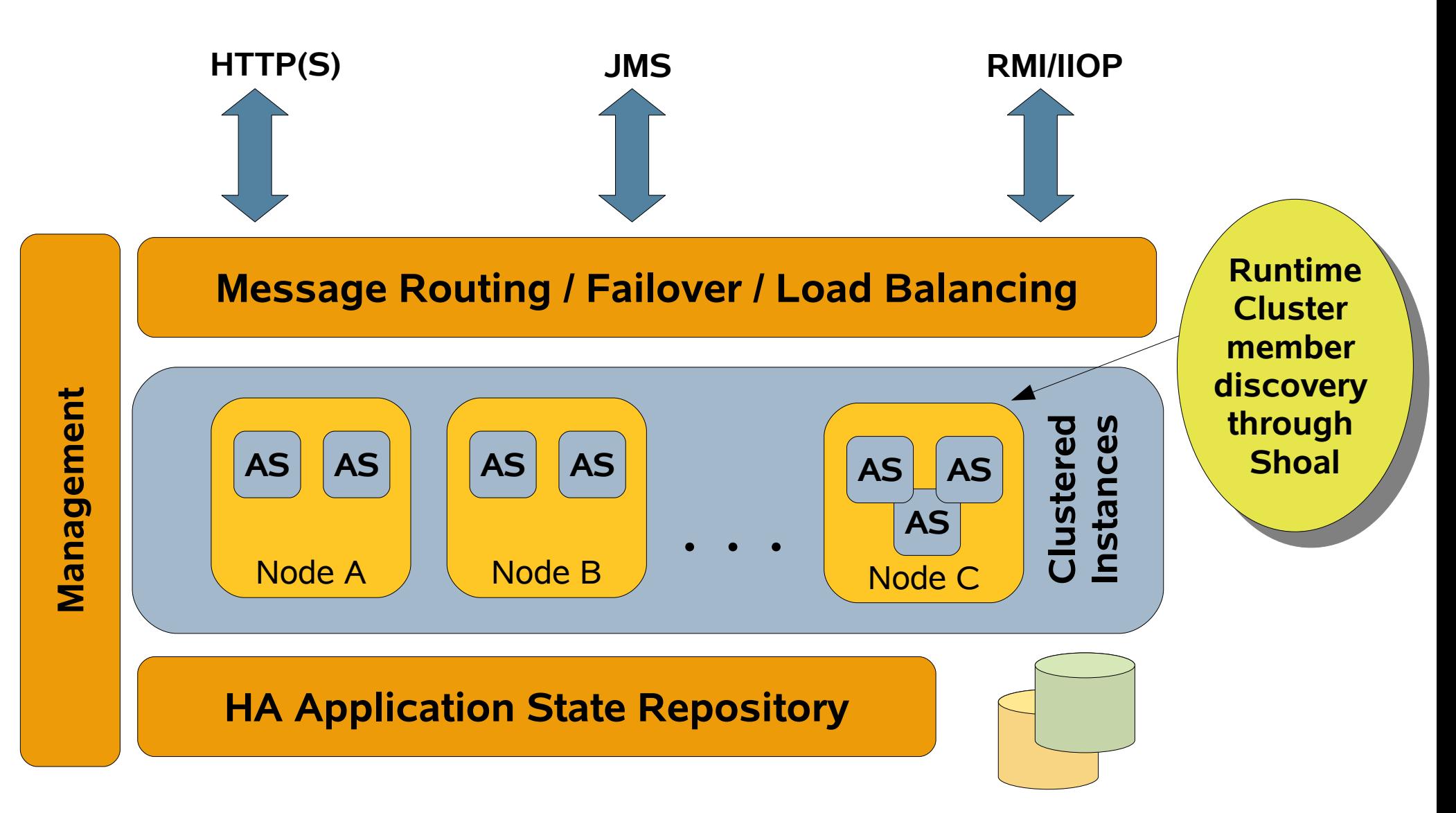

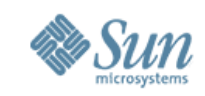

### **Runtime Dynamic Clustering – Project Shoal (https://shoal.dev.java.net)**

- A Java language based clustering framework
- Pluggable into any product for clustering
- Provides an event model for Cluster events
	- Joining of instances
	- Failure suspicion
	- Failure confirmation
	- Planned Shutdown
	- Recovery Selection

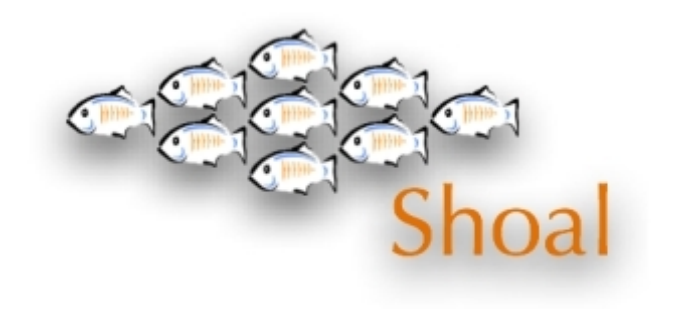

- Provides messaging to group, or individual members
- Basis for building fault tolerance solutions
- GlassFish components such as In-Memory Replication module use Shoal.

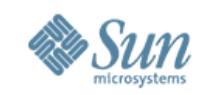

## **GlassFish HA Options**

- Enterprise Profile offers HADB based persistence solution
	- HADB
		- Enables proven "5—nines" availability
		- Highly reliable, scalable, but with lower performance
		- Right solution for mission critical, high reliability needs
		- More complex to administer, not (currently) open source
- Cluster Profile offers In-Memory Replication
	- In-memory replication
		- Ease to configure
		- A lighter-weight alternative to HADB
		- Provides high performance and scalability, lower reliability than HADB
		- Open Source part of GlassFish project
		- Ideal for services for whom some risk of session loss is acceptable

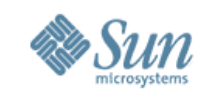

## **GlassFish HA Options**

- HADB and In-memory Replication solutions provide high availability for
	- Http session state
	- Stateful Enterprise JavaBeans<sup>™</sup> (EJB<sup>™</sup>) technology session bean state
	- Single sign-on state
- GlassFish also provides JMS High Availability
	- GlassFish comes with a bundled Message Queue product
		- Sun Java System Message Queue
	- Message Queue provider integration is through resource adapters
	- Message Queue Broker clusters provide redundancy and availability of service and data
	- Data is persisted in HADB

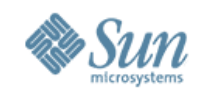

# **MQ High Availability**

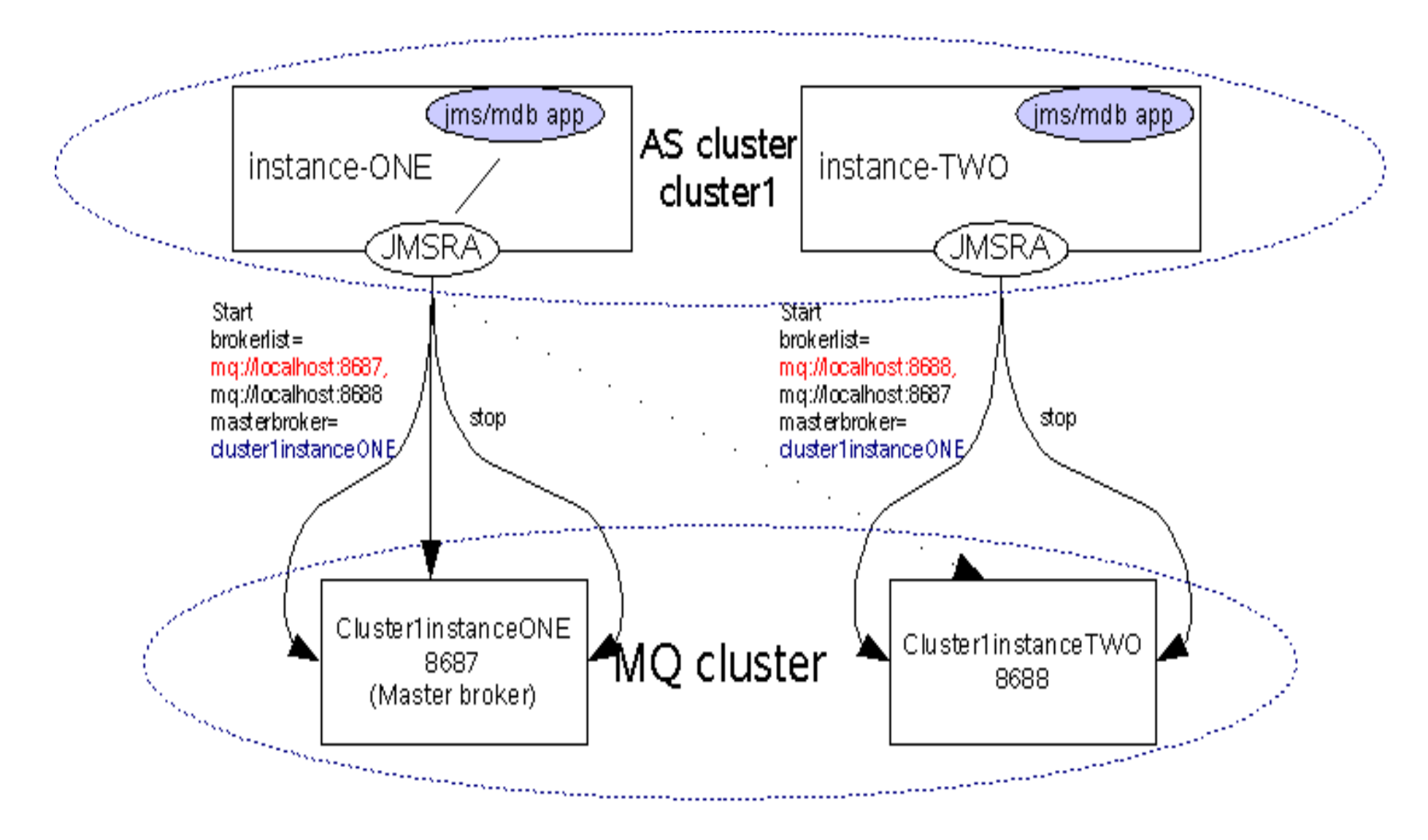

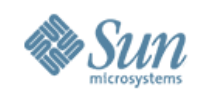

#### **GlassFish In-Memory Replication Architecture - Internals**

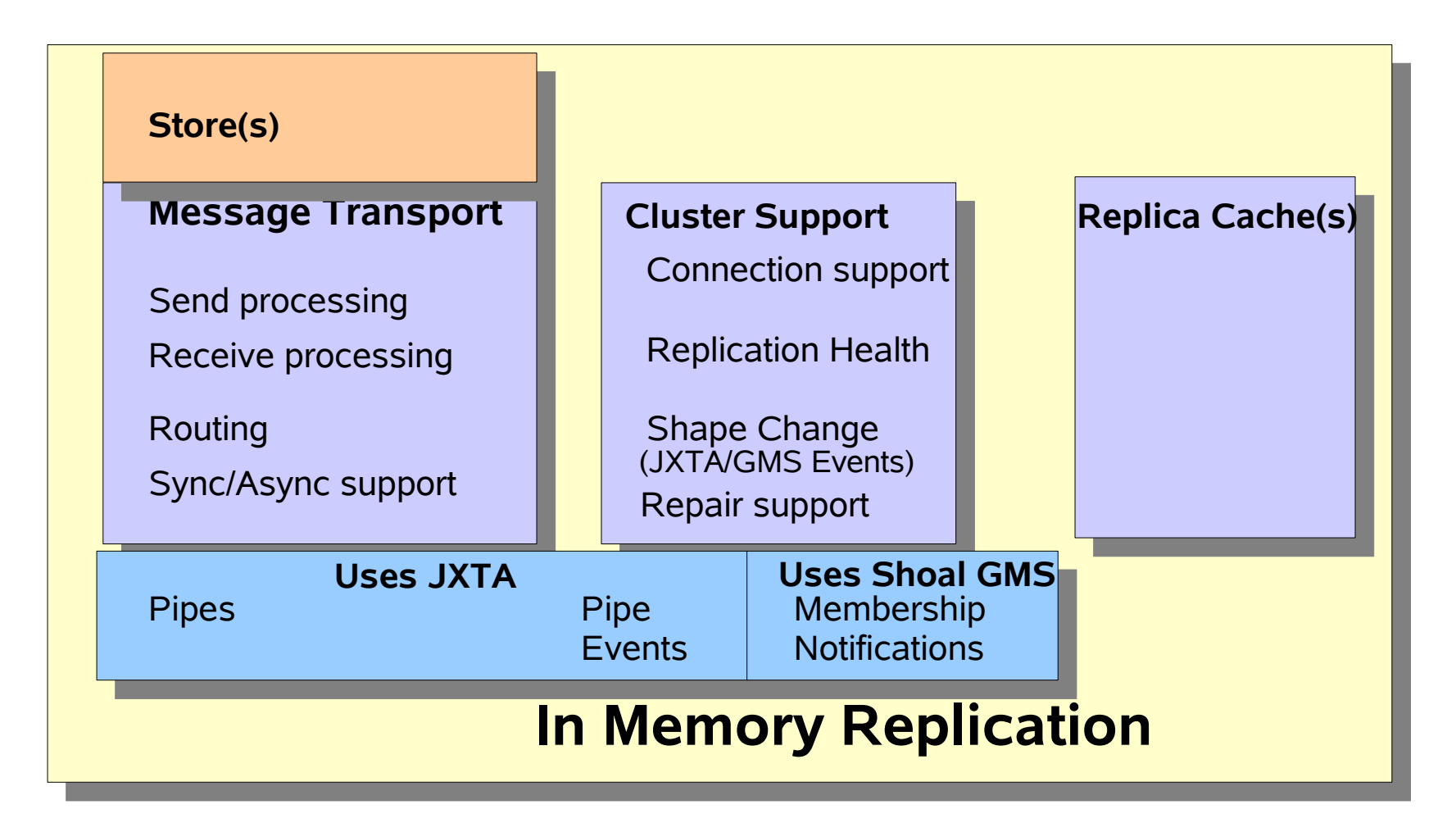

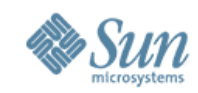

#### **GlassFish Memory Replication Architecture - Container interactions**

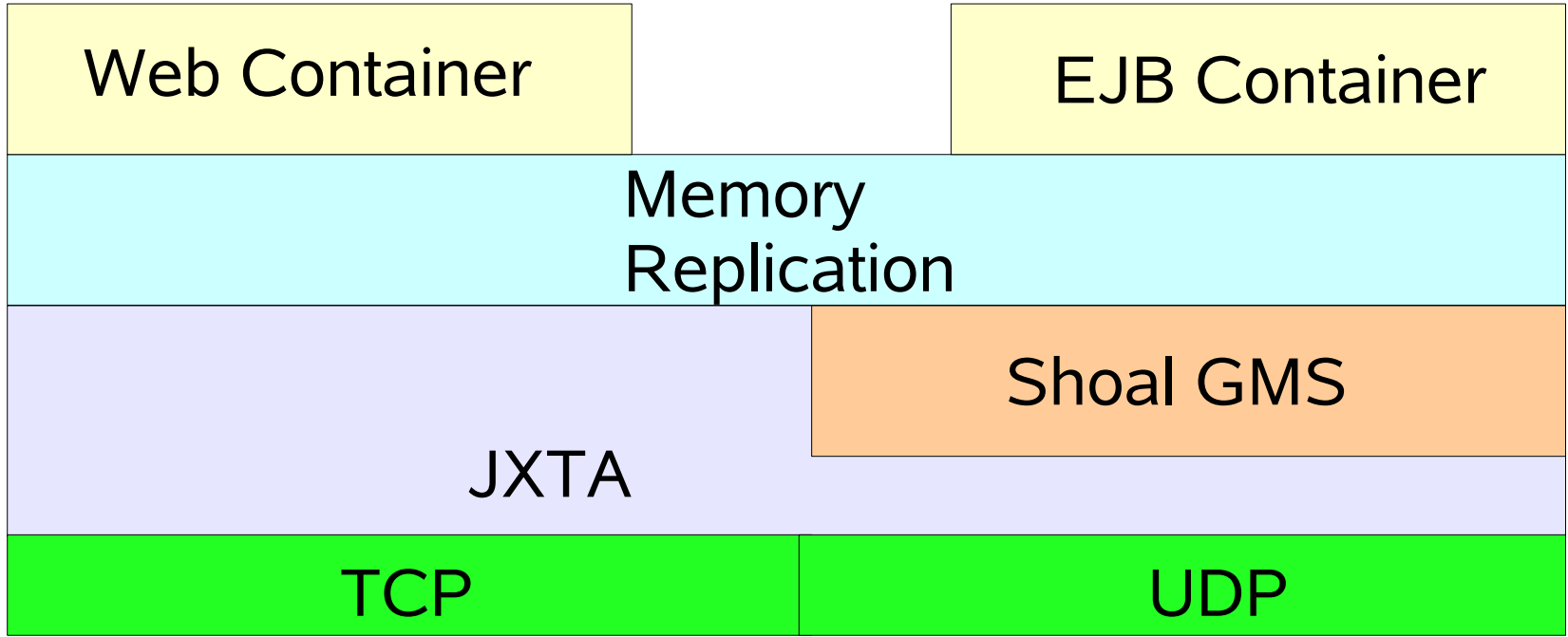

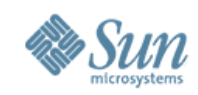

## **GlassFish Memory Replication Architecture**

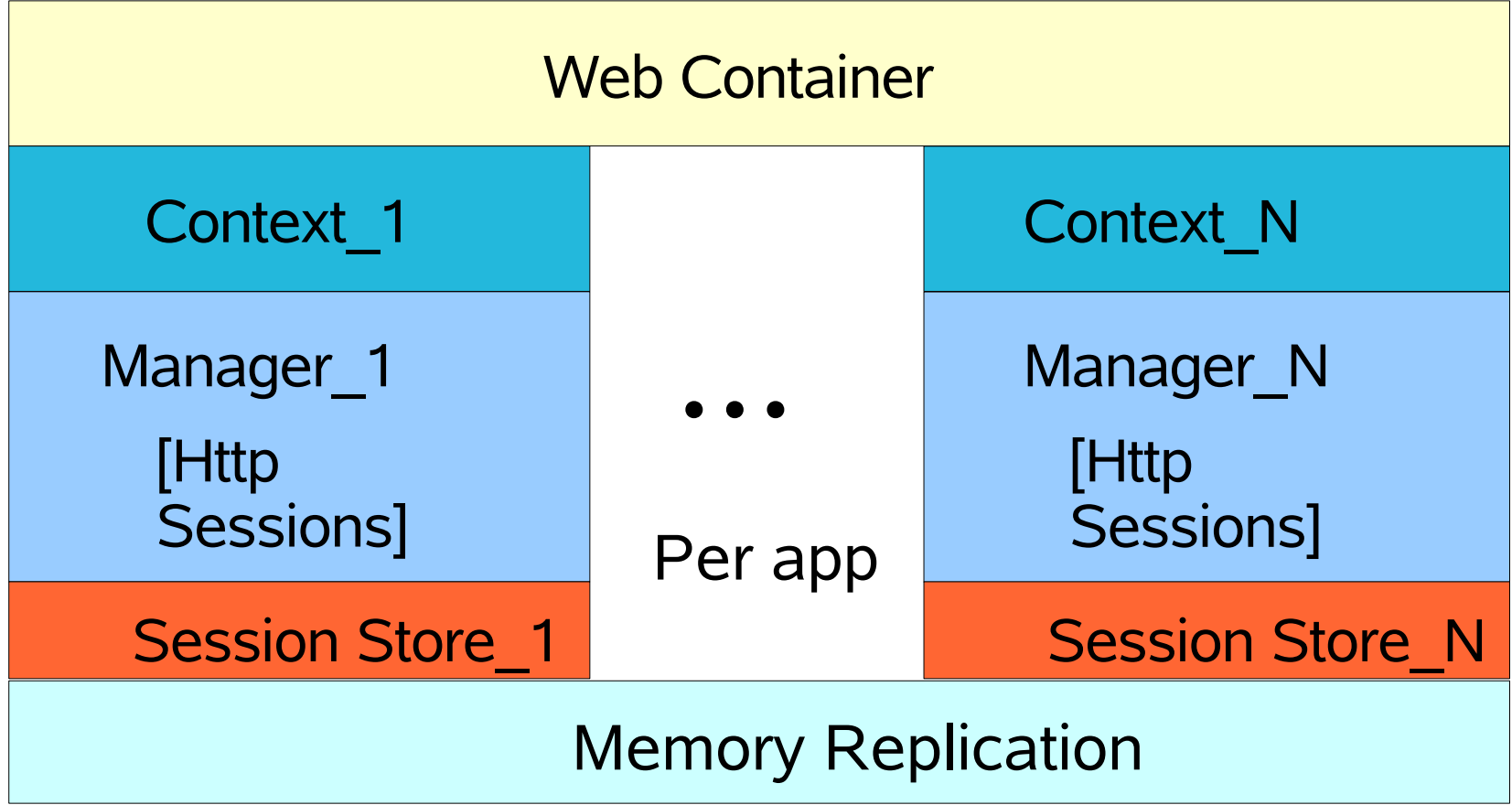

EJB containers are similar

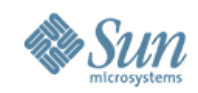

#### Typical cluster topology **Memory Replication**

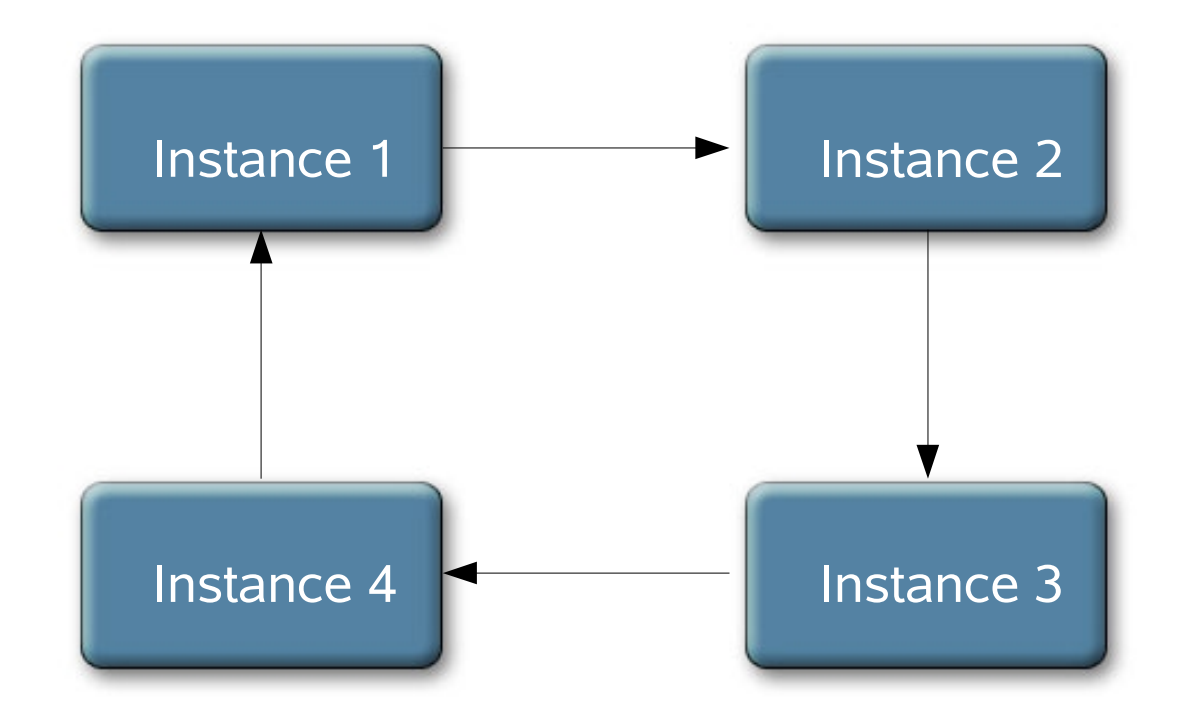

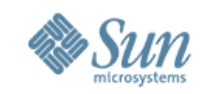

#### Typical cluster topology **Memory Replication Example: Maximize**

**Availability on 4 instance cluster on 2 nodes(machines)**

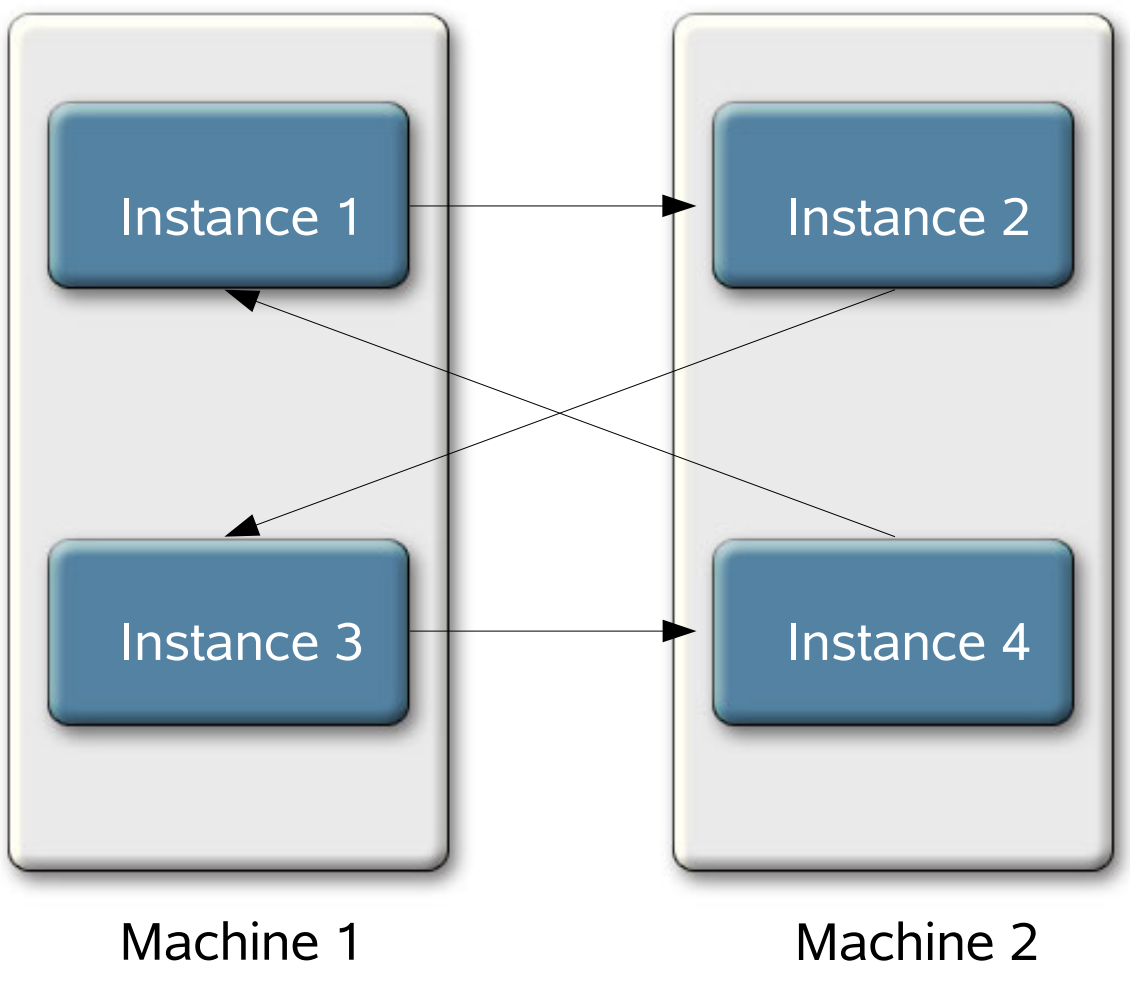

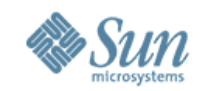

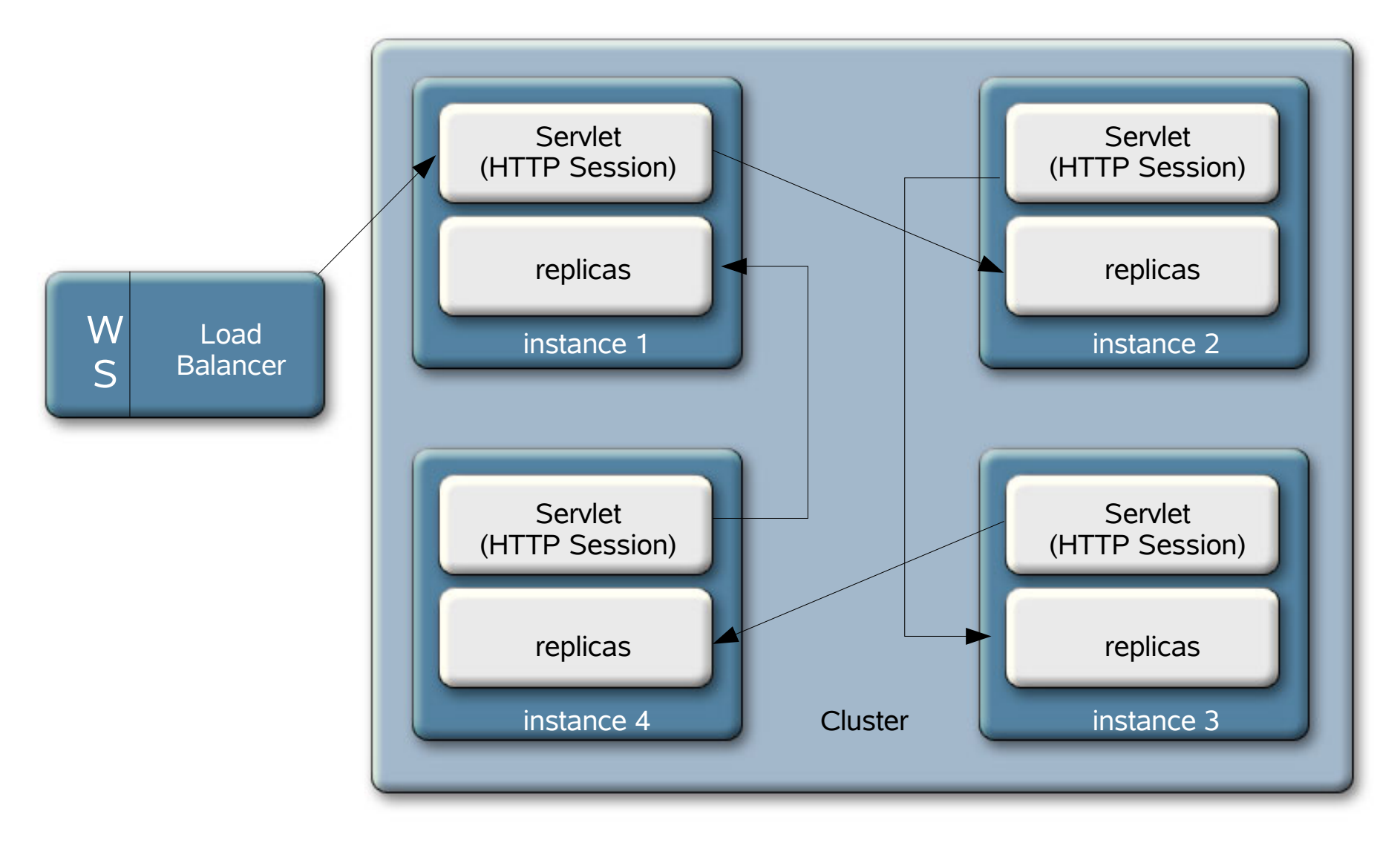

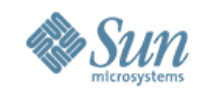

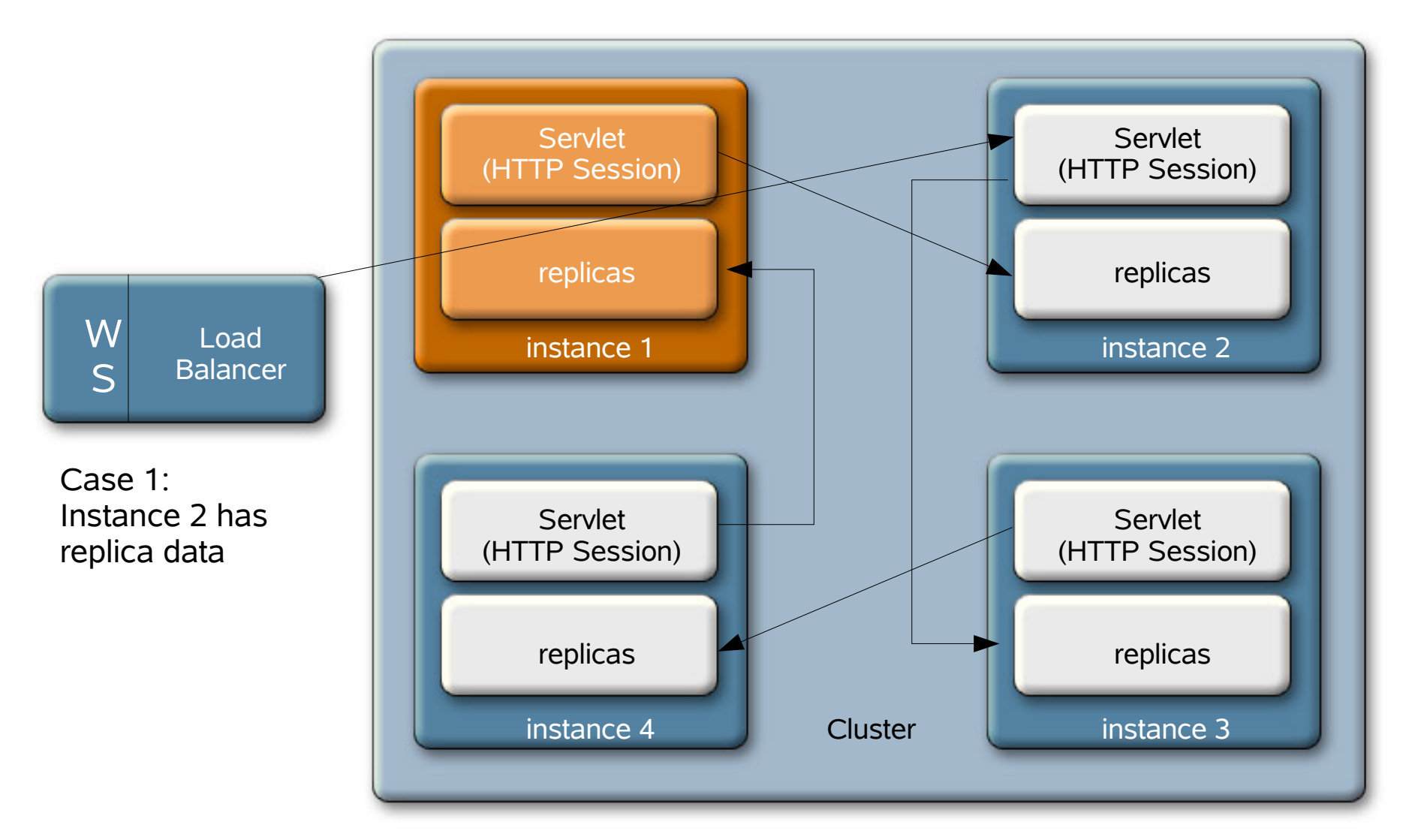

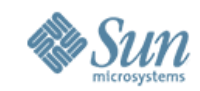

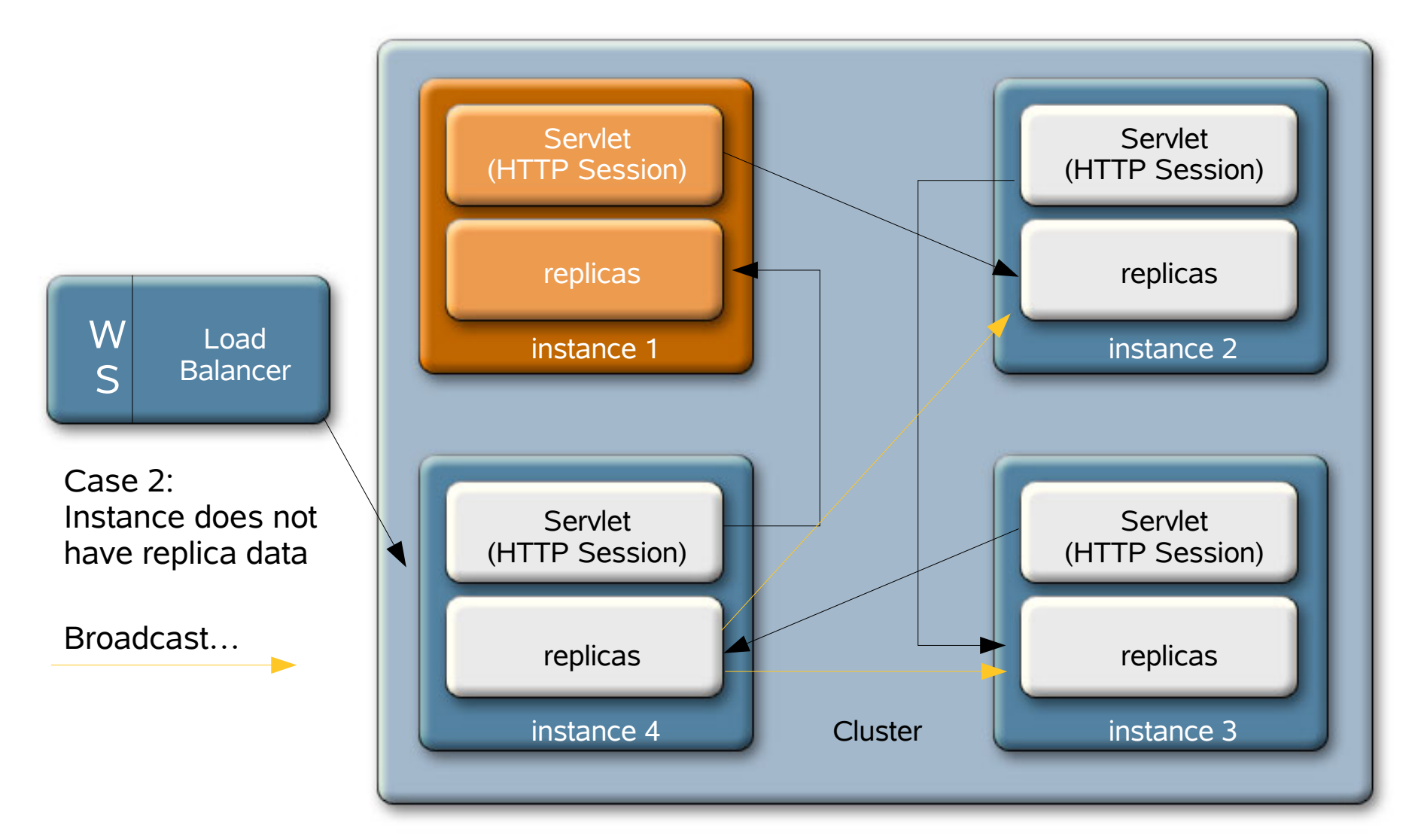

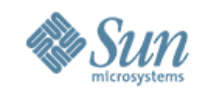

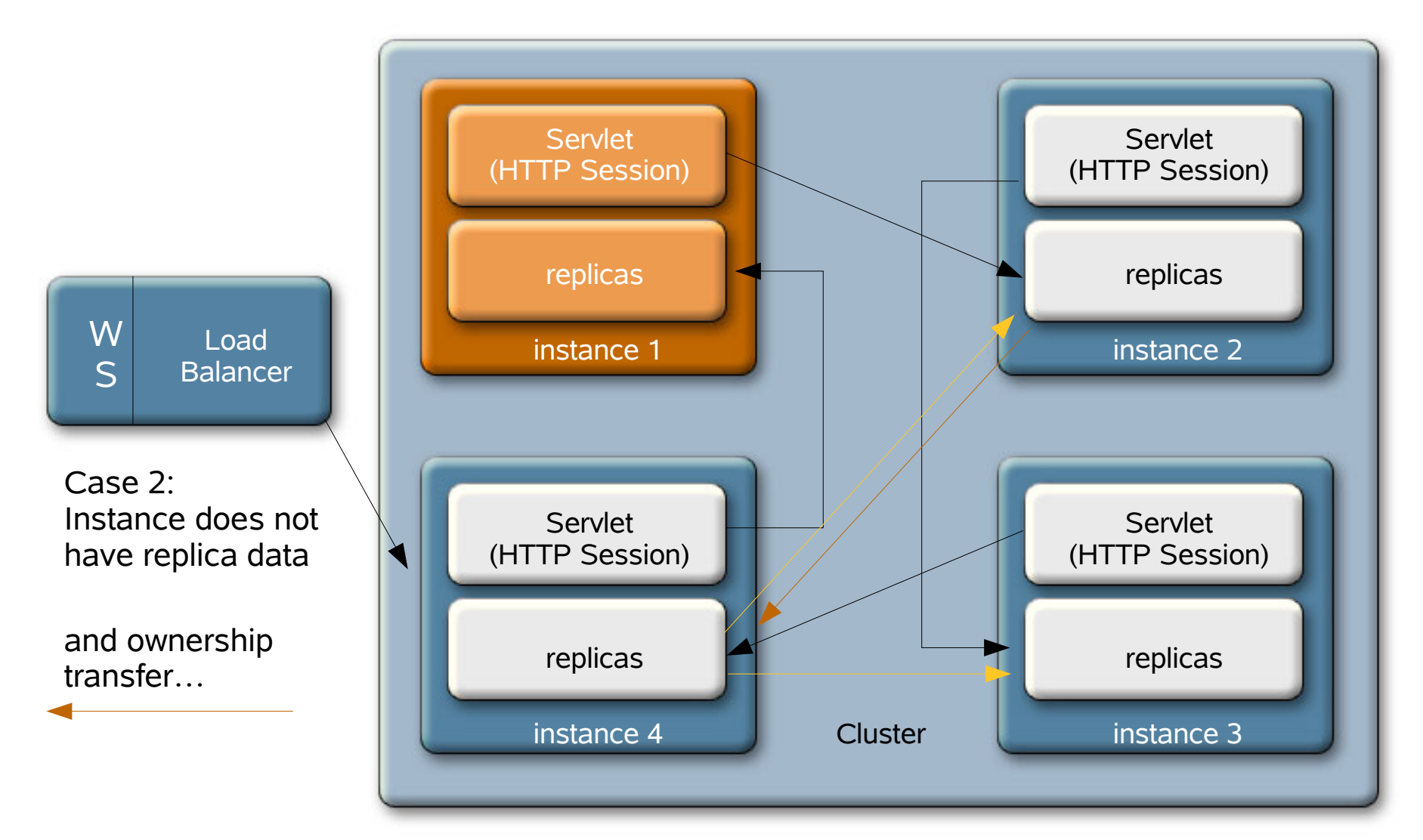

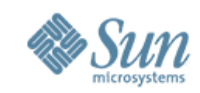

### **Cluster Dynamic Shape Change**

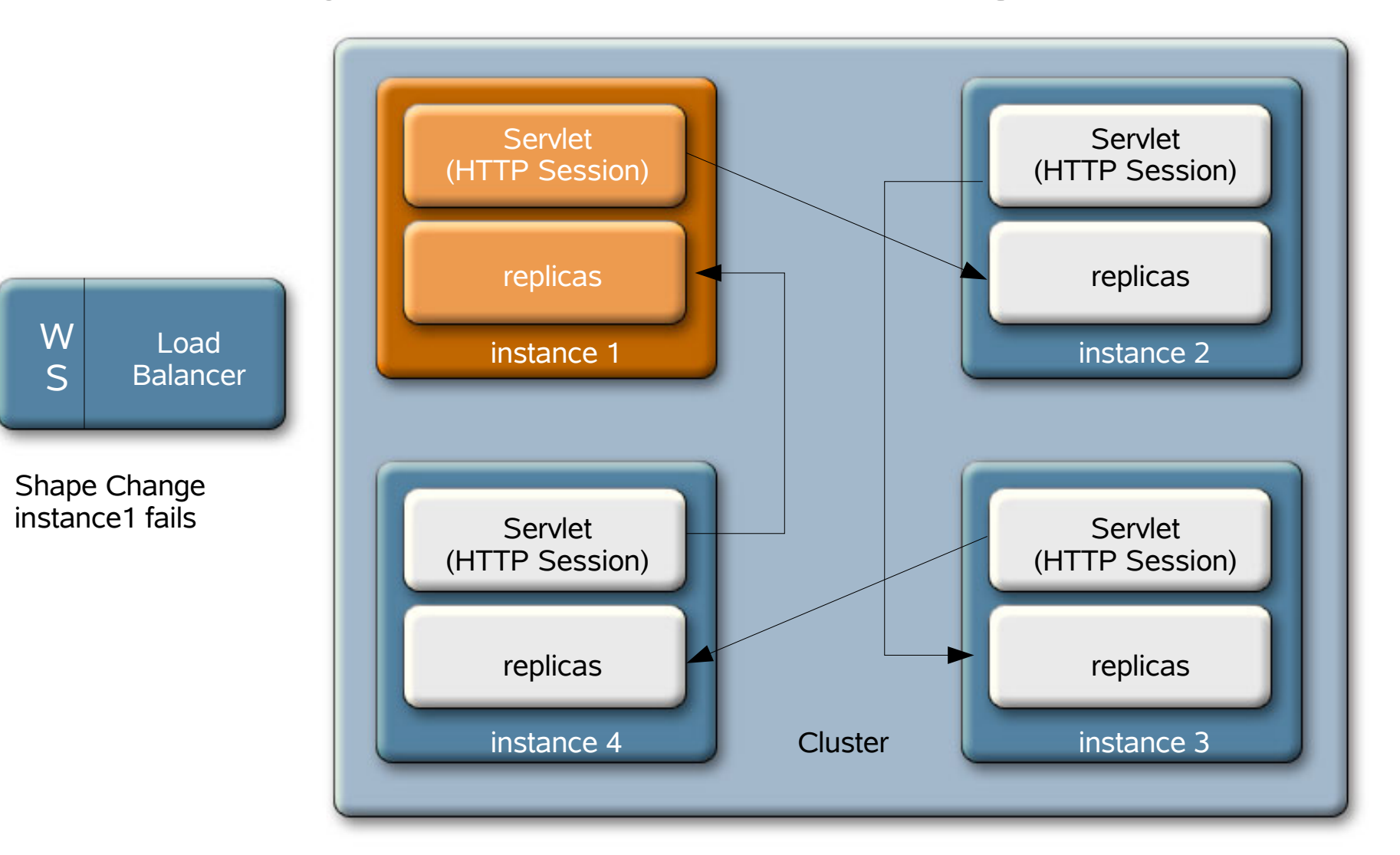

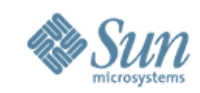

### **Cluster Dynamic Shape Change**

W S Load Balancer

Shape Change instance1 fails

Instances 2, 3 and 4 see the failure through Shoal's Failure monitoring

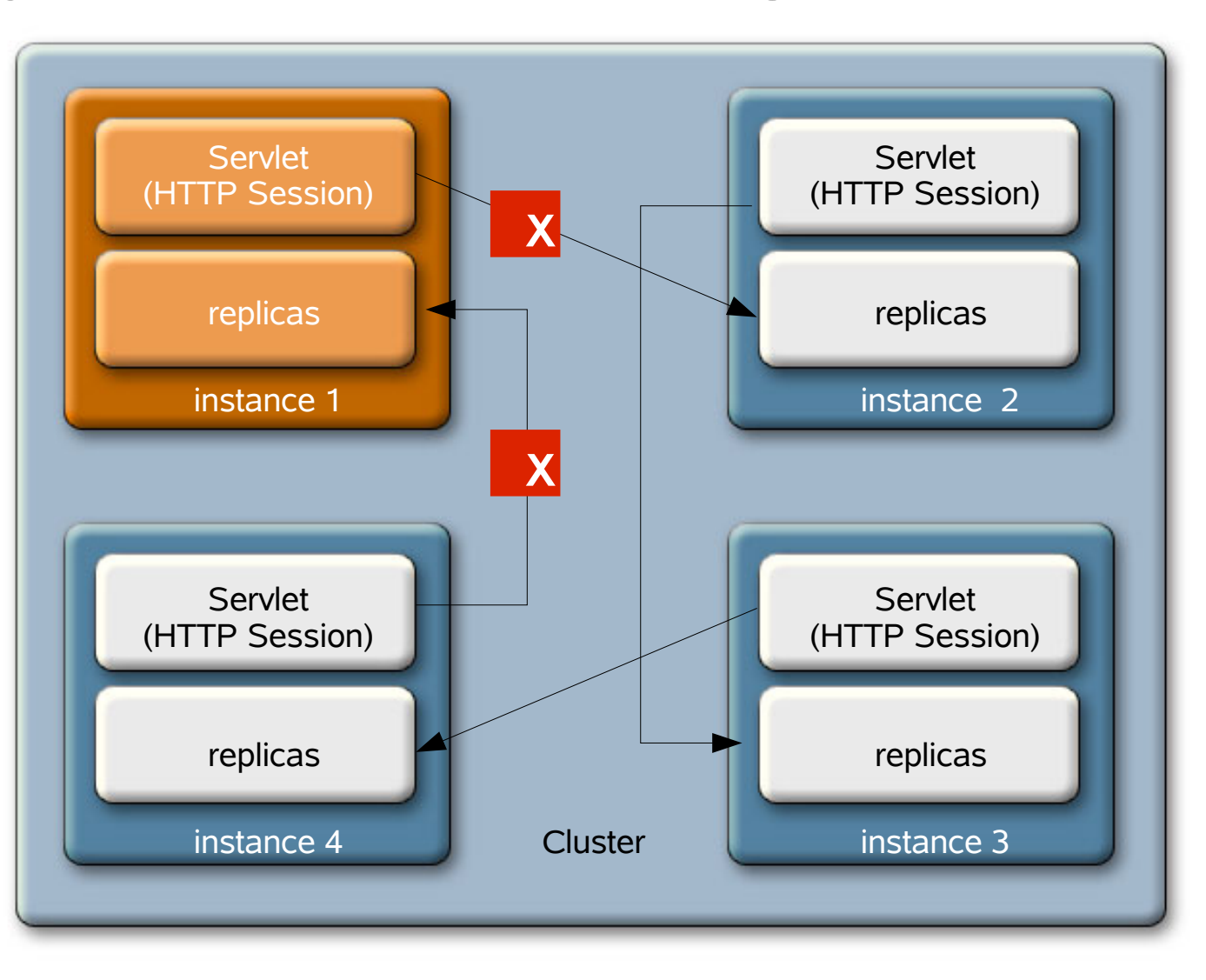

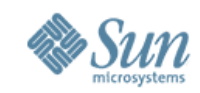

### **Cluster Dynamic Shape Change**

W S Load Balancer

Shape Change instance1 fails Instances 2, 3 and 4 see the failure through Shoal's Failure monitoring Instance4 selects Instance2 as new partner—new connections

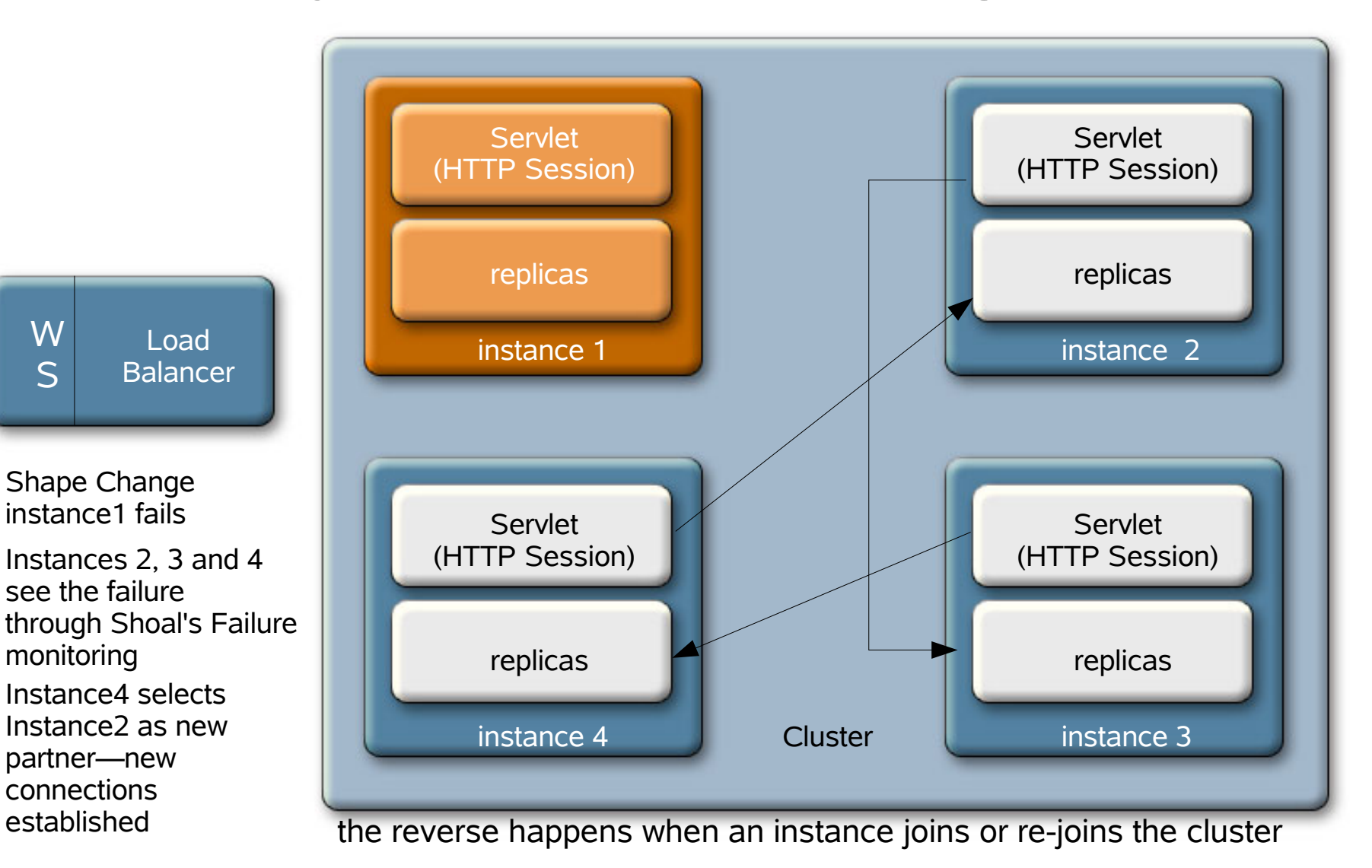

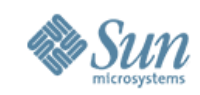

### Our hope was to say… **Memory Replication Configuration**

- "This page left intentionally blank" ;-)
	- Meaning "zero configuration required"
- We came close to that goal...

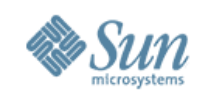

#### Out of the box…

- Create a domain
	- Use the 'cluster' admin profile—defaults for replication are handled
		- Enables Shoal GMS heartbeat enabled
		- $\bullet$  persistence-type = "replicated"
- Create a cluster and instances
- Deploy your application with availability-enabled=true
- That's it
- Caveat:
	- make sure your cluster is all in the same subnet (Cross subnet support coming in next release)
	- Synchronize clocks on all machines involved. Important for expiration logic.

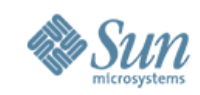

Beyond "out of the box" admin cluster profile

- Increase heap size
	- Default is 512MB for cluster admin profile
		- To accommodate cluster demos on laptops, etc.
		- Too small for serious replication
	- Increase to 1GB recommended
		- <jvm-options>-Xmx1000m</jvm-options> <jvm-options>-Xms1000m</jvm-options>

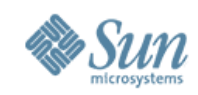

Making your app distributable

- <distributable/> element
	- Required in web.xml
		- Indicates you believe your application is ready to run in a cluster
- Serializable objects required
	- HTTP Session state
	- EJB technology Stateful Session Bean state

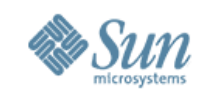

3 Main Axes of Configuration – memory replication or HADB

- Persistence Type
- Persistence Frequency
- Persistence Scope

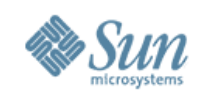

#### 3 Main Axes of Configuration

- persistence-type "where are you storing"
	- quality of Replication Storage
- Options
	- memory
		- No replication (default, but understand effect of admin profiles)
	- replicated
		- In-memory replication
	- ha
		- HADB replication
	- file
		- Store to a file. (developer can verify serializes correctly)
		- Not supported for production environments

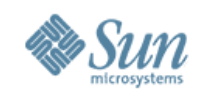

- 3 Main Axes of Configuration
- persistence-frequency WHEN to replicate
- Options
	- web-event
		- Replicate when returning http-response
	- time-based
		- Replicate every T seconds
		- Default of 1 minute
- Discuss tradeoffs between these options

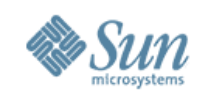

- 3 Main Axes of Configuration
- Persistence-scope WHAT granularity to replicate
- Options
	- session i.e.full-session
		- Always requiring replication. Simplest but least efficient.
	- modified-session
		- Replicate full session when session set/remove attribute called
		- Otherwise only update timestamp
	- modified-attribute
		- Fine grain. Replicate at attribute granularity.
			- Sequence of Add, Delete, Update attribute(s)
		- Each "bucket" must be separately serializable with no x-references

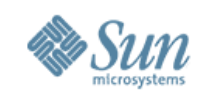

EJB stateful session replication story

- Again, feature compatible for HADB or replication
- replication called "checkpointing"
	- Passivation also causes replication
- $\bullet$  Done at end of transaction when there is a transaction
	- Container-managed or bean-managed
- Only for non-transactional beans
	- Particular methods can be marked for checkpointing using sub-ejb-jar.xml

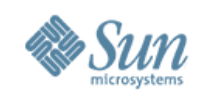

#### **Reference Resources**

■ GlassFish High Availability Guide http://docs.sun.com/app/docs/doc/819-3679

■ JMS Availability [article](http://weblogs.java.net/blog/rampsarathy/archive/2007/02/jms_service_ava.html) of Interest

■ GlassFish users mailing list <https://glassfish.dev.java.net/servlets/ProjectMailListList>

- Clustering blogs <http://blogs.sun.com/main/tags/clustering>
- GlassFish Cluster/Developer Profile Downloads : <https://glassfish.dev.java.net/downloads/v2ur1-b09d.html>
- GlassFish Enterprise Profile Downloads at [sun.com](https://cds.sun.com/is-bin/INTERSHOP.enfinity/WFS/CDS-CDS_SMI-Site/en_US/-/USD/ViewProductDetail-Start?ProductRef=SJAS-9.1U1-HADB-OTH-G-F@CDS-CDS_SMI)

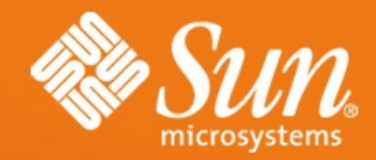

### **GlassFish High Availability Overview**

**Shreedhar Ganapathy**

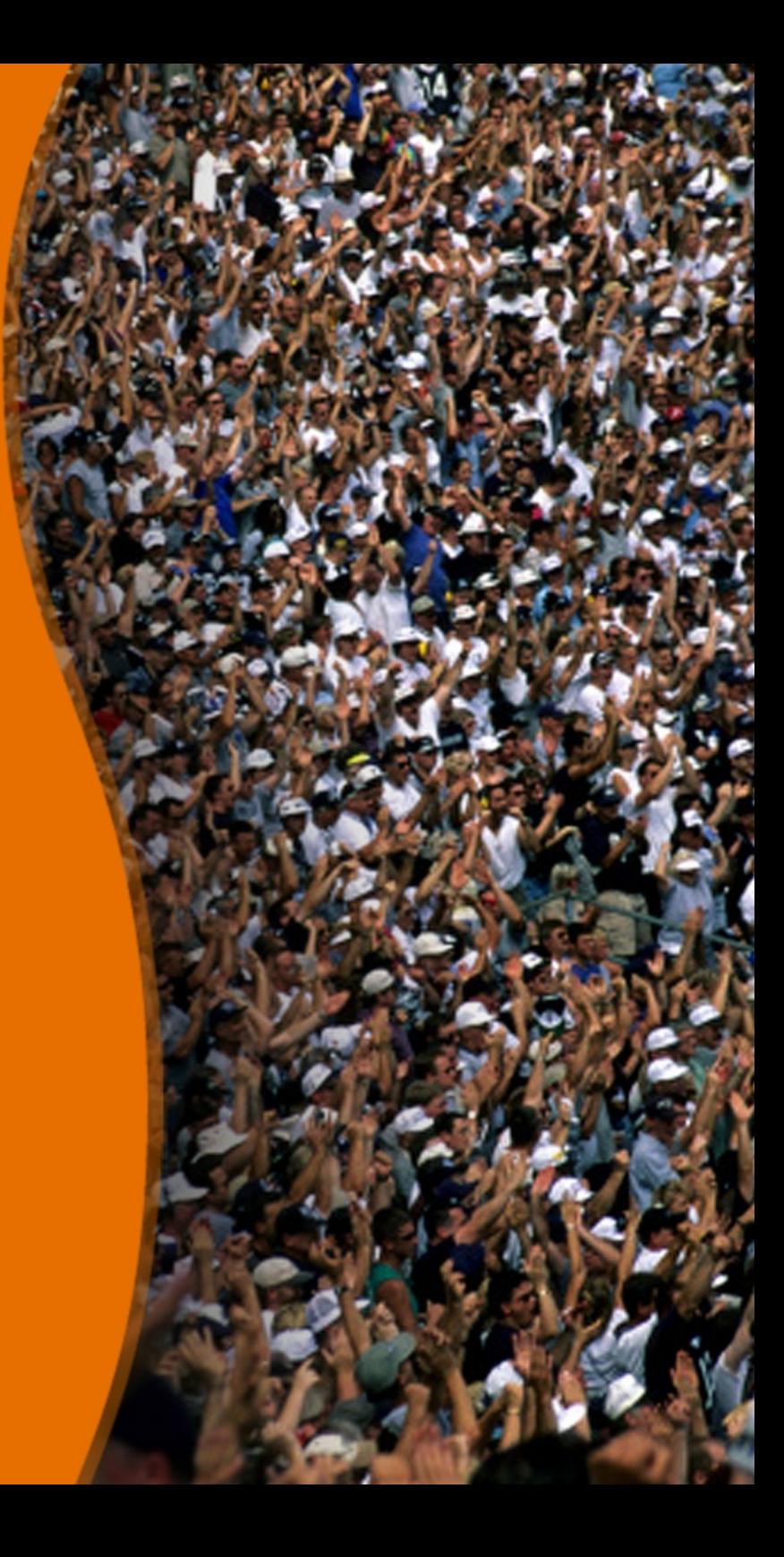